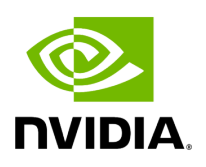

**MAD Congestion Control**

The SA Management Datagrams (MAD) are General Management Packets (GMP) used to communicate with the SA entity within the InfiniBand subnet. SA is normally part of the subnet manager, and it is contained within a single active instance. Therefore, congestion on the SA communication level may occur.

Congestion control is done by allowing max\_outstanding MADs only, where outstanding MAD means that is has no response yet. It also holds a FIFO queue that holds the SA MADs that their sending is delayed due to max\_outstanding overflow.

The length of the queue is queue\_size and meant to limit the FIFO growth beyond the machine memory capabilities. When the FIFO is full, SA MADs will be dropped, and the drops counter will increment accordingly.

When time expires (time\_sa\_mad) for a MAD in the queue, it will be removed from the queue and the user will be notified of the item expiration.

This features is implemented per CA port.

The SA MAD congestion control values are configurable using the following sysfs entries:

```
/sys/class/infiniband/mlx5_0/mad_sa_cc/
1
   drops
   max_outstanding
   queue_size
   time_sa_mad
2
 drops
 max_outstanding
 queue_size
 time_sa_mad
```
## *To print the current value:*

cat /sys/class/infiniband/mlx5\_0/mad\_sa\_cc/1/max\_outstanding 16

**To**

*change the current value:*

echo 32 > /sys/class/infiniband/mlx5\_0/mad\_sa\_cc/1/max\_outstanding cat /sys/class/infiniband/mlx5\_0/mad\_sa\_cc/1/max\_outstanding 32

## **To**

*reset the drops counter:*

echo 0 > /sys/class/infiniband/mlx5\_0/mad\_sa\_cc/1/drops

## **Parameters' Valid Ranges**

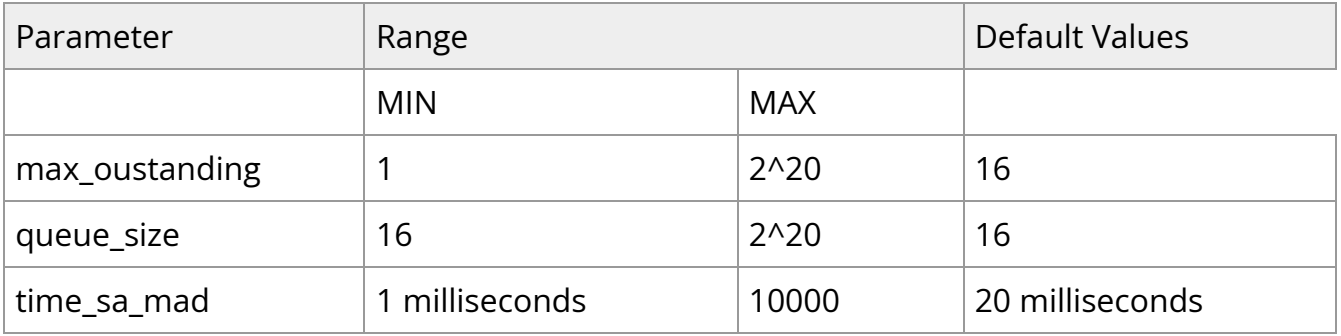

Copyright 2024. PDF Generated on 06/06/2024